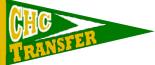

## How to find if a College/University is Regionally Accredited

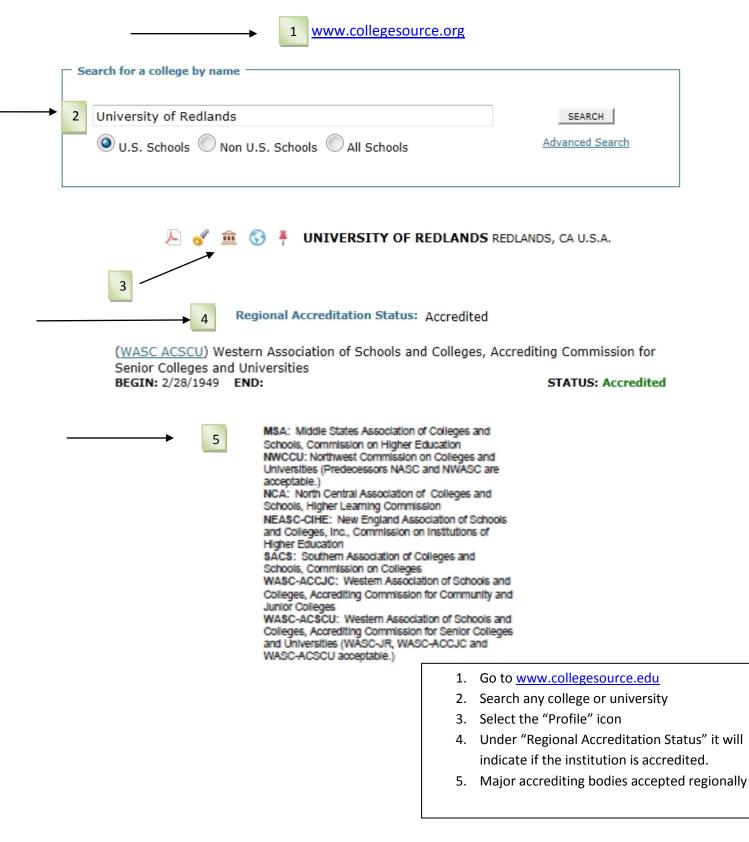